# Package 'SRTsim'

January 13, 2023

Type Package

Title Simulator for Spatially Resolved Transcriptomics

Version 0.99.6

Date 2022-12-23

Maintainer Jiaqiang Zhu <jiaqiang@umich.edu>

Description An independent, reproducible, and flexible Spatially Resolved Transcriptomics (SRT) simulation framework that can be used to facilitate the development of SRT analytical methods for a wide variety of SRT-specific analyses. It utilizes spatial localization information to simulate SRT expression count data in a reproducible and scalable fashion. Two major simulation schemes are implemented in 'SRTsim': reference-based and reference-free.

License GPL  $(>= 3)$ 

Encoding UTF-8

LazyData true

RoxygenNote 7.2.0

Imports

concaveman,sf,sp,spatstat.geom,parallel,pdist,MASS,S4Vectors,stats,Matrix,Morpho,matrixStats,plotly,shiny,viridis,shiny ggplot2, ggpubr, spatstat.random,magrittr,FNN,dplyr

Suggests knitr,rmarkdown,BiocStyle,RefManageR,BiocManager,sessioninfo

VignetteBuilder knitr

**Depends** R  $(>= 3.5.0)$ , methods

#### NeedsCompilation no

Collate 'SRTaffine.R' 'SRTcount.R' 'SRTfit.R' 'SRTmodels.R'

'SRTsim\_class.R' 'body.R' 'compareSRT.R' 'createSRT.R' 'data.R' 'globals.R' 'reGenCountshiny.R' 'runapp.R' 'server.R' 'shiny2srt.R' 'sidebar.R' 'simSRTLocs.R' 'subsetSRT.R' 'SRTcci.R' 'ui.R' 'utilies\_func.R' 'visualize\_gene.R'

'visualize\_metrics.R'

Author Jiaqiang Zhu [aut, ctb, cre] (<<https://orcid.org/0000-0002-1455-0041>>), Lulu Shang [aut] (<<https://orcid.org/0000-0002-2480-3065>>), Xiang Zhou [aut] (<<https://orcid.org/0000-0002-4331-7599>>)

Repository CRAN

Date/Publication 2023-01-13 15:20:02 UTC

## <span id="page-1-0"></span>R topics documented:

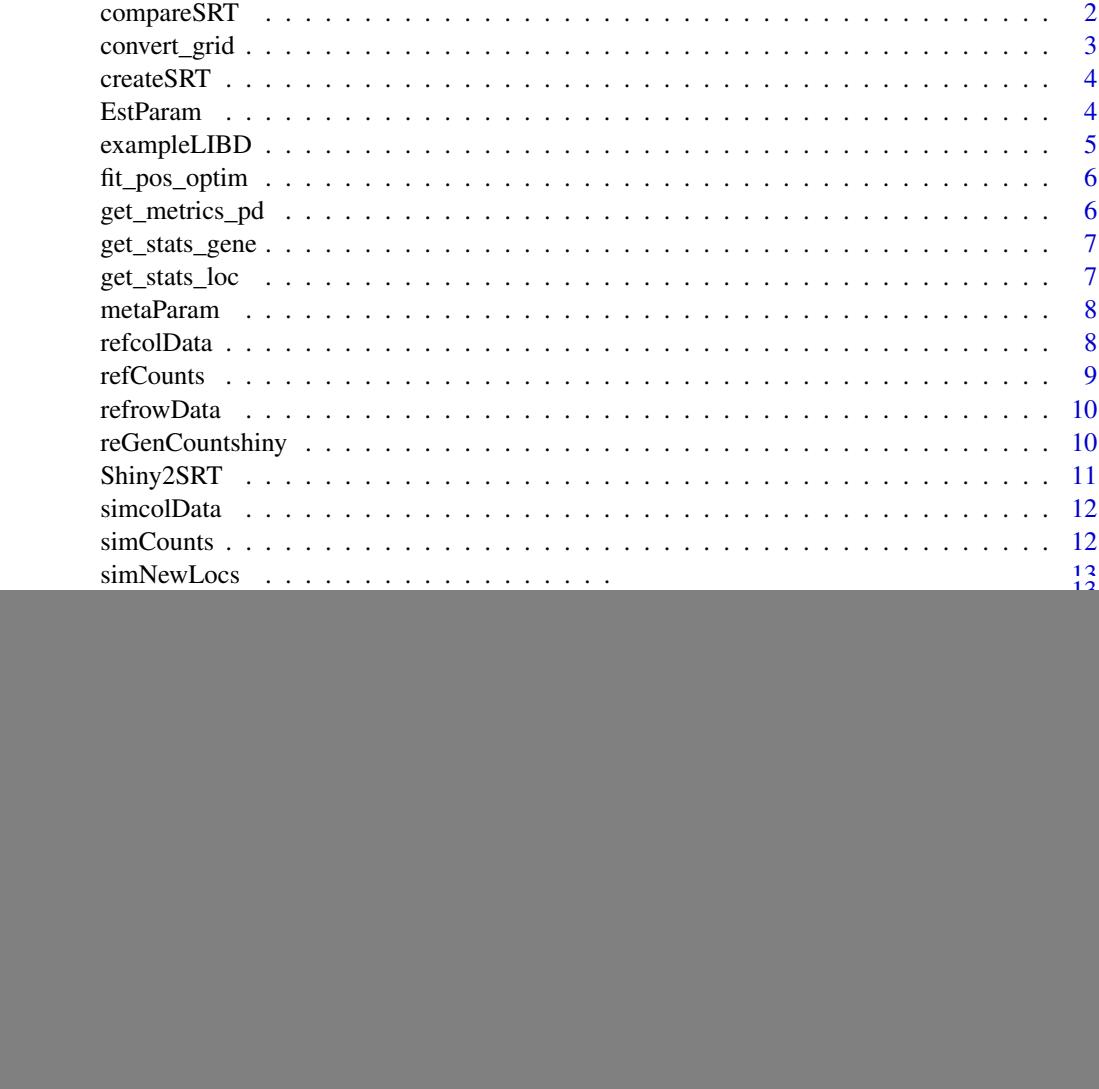

compareSRT *Summarize metrics for reference data and synthetic data*

### Description

Summarize metrics for reference data and synthetic data

### Usage

compareSRT(simsrt)

#### <span id="page-2-0"></span>convert\_grid 3

#### **Arguments**

simsrt A SRTsim object

#### Value

Returns an object with summarized metrics

#### Examples

```
## Create a simSRT object
toySRT <- createSRT(count_in=toyData$toyCount,loc_in = toyData$toyInfo)
set.seed(1)
## Estimate model parameters for data generation
toySRT <- srtsim_fit(toySRT,sim_schem="tissue")
## Generate synthetic data with estimated parameters
toySRT <- srtsim_count(toySRT)
## Compute metrics
toySRT <- compareSRT(toySRT)
```
convert\_grid *Convert continuous coordinate into integer, essential for BayesSpace to determine the neighborhood info*

#### Description

Convert continuous coordinate into integer, essential for BayesSpace to determine the neighborhood info

#### Usage

```
convert_grid(x)
```
#### Arguments

x A numeric vector of continuous coordinate

#### Value

Returns a numeric vector oof integer coordinate

#### Examples

```
## Create a simSRT object
toySRT <- createSRT(count_in=toyData$toyCount,loc_in = toyData$toyInfo)
set.seed(1)
```
## Create New Locations within Profile

```
toySRT2 <- srtsim_newlocs(toySRT,new_loc_num=1000)
```

```
## Convert non-integer x-coordinates into an integer value
newGrid_x <- convert_grid(simcolData(toySRT2)$x)
```
#### createSRT *Create simSRT object*

#### Description

Create simSRT object

#### Usage

```
createSRT(count_in, loc_in, refID = "ref1")
```
#### Arguments

![](_page_3_Picture_121.jpeg)

#### Value

Returns a spatialExperiment-based object

#### Examples

```
## Create a simSRT object
toySRT <- createSRT(count_in=toyData$toyCount,loc_in = toyData$toyInfo)
## Explore the object
toySRT
```
#### EstParam *Access Model Fitting Parameters*

#### Description

Access Model Fitting Parameters

#### Usage

EstParam(x)

<span id="page-3-0"></span>

#### <span id="page-4-0"></span>exampleLIBD 5

#### Arguments

x SRTsim object

#### Value

Returns a list of estimated parameters by fitting models

#### Examples

```
## Create a simSRT object
toySRT <- createSRT(count_in=toyData$toyCount,loc_in = toyData$toyInfo)
set.seed(1)
## Estimate model parameters for data generation
toySRT <- srtsim_fit(toySRT,sim_schem="tissue")
## Generate synthetic data with estimated parameters
toySRT <- srtsim_count(toySRT)
EstParam(toySRT)
```
exampleLIBD *Data used for creating vignettes*

#### Description

A data list containing the a gene expression matrix and a location dataframe

#### Usage

exampleLIBD

#### Format

A data list

example\_count A sparse matrix with 80 rows and 3611 columns. example\_loc A data frame with 3611 rows and 6 columns.

#### Source

created based on a SpatialLIBD data (SampleID: 151673) to serve as an example

#### Examples

data(exampleLIBD) #Lazy loading. Data becomes visible as soon as called

<span id="page-5-0"></span>

fitting data with poisson through optim function

#### Usage

fit\_pos\_optim(x, maxiter = 500)

#### Arguments

![](_page_5_Picture_97.jpeg)

#### Value

Returns a vector with mean paramter lambda, loglikelihood value llk, convergence

![](_page_5_Picture_98.jpeg)

#### Description

Extracted summarized metrics for reference data and synthetic data

#### Usage

```
get_metrics_pd(simsrt, metric = "GeneMean")
```
#### Arguments

![](_page_5_Picture_99.jpeg)

#### Value

Returns a dataframe for ggplot

<span id="page-6-0"></span>get\_stats\_gene *Summarize gene-wise summary metrics*

#### Description

Summarize gene-wise summary metrics

#### Usage

get\_stats\_gene(mat, group, log\_trans = TRUE)

#### Arguments

![](_page_6_Picture_108.jpeg)

#### Value

Returns a n by 5 dataframe with location metrics

get\_stats\_loc *Summarize location-wise summary metrics*

#### Description

Summarize location-wise summary metrics

#### Usage

```
get_stats_loc(mat, group, log_trans = TRUE)
```
#### Arguments

![](_page_6_Picture_109.jpeg)

#### Value

Returns a n by 3 dataframe with location metrics

<span id="page-7-0"></span>

Access User-Specified Parameters

#### Usage

metaParam(x)

#### Arguments

x SRTsim object

#### Value

Returns a list of user-specified parameters

#### Examples

```
## Create a simSRT object
toySRT <- createSRT(count_in=toyData$toyCount,loc_in = toyData$toyInfo)
set.seed(1)
## Estimate model parameters for data generation
toySRT <- srtsim_fit(toySRT,sim_schem="tissue")
## Generate synthetic data with estimated parameters
toySRT <- srtsim_count(toySRT)
metaParam(toySRT)
```
refcolData *Access reference colData*

#### Description

Access reference colData

#### Usage

```
refcolData(x)
```
#### Arguments

x SRTsim object

#### <span id="page-8-0"></span>refCounts and the contract of the contract of the contract of the contract of the contract of the contract of the contract of the contract of the contract of the contract of the contract of the contract of the contract of

#### Value

Returns the colData of reference data

#### Examples

```
## Create a simSRT object
toySRT <- createSRT(count_in=toyData$toyCount,loc_in = toyData$toyInfo)
set.seed(1)
## Estimate model parameters for data generation
toySRT <- srtsim_fit(toySRT,sim_schem="tissue")
## Generate synthetic data with estimated parameters
toySRT <- srtsim_count(toySRT)
refcolData(toySRT)
```
refCounts *Access reference count matrix*

#### Description

Access reference count matrix

#### Usage

refCounts(x)

#### Arguments

x SRTsim object

#### Value

Returns a reference count matrix

#### Examples

```
## Create a simSRT object
toySRT <- createSRT(count_in=toyData$toyCount,loc_in = toyData$toyInfo)
set.seed(1)
## Estimate model parameters for data generation
toySRT <- srtsim_fit(toySRT,sim_schem="tissue")
## Generate synthetic data with estimated parameters
toySRT <- srtsim_count(toySRT)
refCounts(toySRT)[1:3,1:3]
```
<span id="page-9-0"></span>

Access reference rowData

#### Usage

refrowData(x)

#### Arguments

x SRTsim object

#### Value

Returns the rowData of reference data

#### Examples

```
## Create a simSRT object
toySRT <- createSRT(count_in=toyData$toyCount,loc_in = toyData$toyInfo)
set.seed(1)
## Estimate model parameters for data generation
toySRT <- srtsim_fit(toySRT,sim_schem="tissue")
## Generate synthetic data with estimated parameters
toySRT <- srtsim_count(toySRT)
refrowData(toySRT)
```
reGenCountshiny *ReSimulate Count Data with Parameters Specification from Shiny*

#### Description

ReSimulate Count Data with Parameters Specification from Shiny

#### Usage

reGenCountshiny(shinyOutput, NewSeed = NULL)

#### Arguments

![](_page_9_Picture_115.jpeg)

#### <span id="page-10-0"></span>Shiny2SRT 11

#### Value

Returns a Count DataFrame

#### Examples

## Re-generate Count Data based on ShinyOutput Parameters, should be same as simCount in ShinyOutput cMat <- reGenCountshiny(toyShiny)

## Generate Count Data with A New Seed based on ShinyOutput Parameters cMat2 <- reGenCountshiny(toyShiny,NewSeed=2)

```
## Comparison across the output
toyShiny$simCount[1:3,1:3]
cMat[1:3,1:3]
cMat2[1:3,1:3]
```
Shiny2SRT *Create a SRTsim object from reference-free shinyoutput*

#### Description

Create a SRTsim object from reference-free shinyoutput

#### Usage

```
Shiny2SRT(shinyOutput)
```
#### Arguments

shinyOutput A list of Shiny Output. Including a simCount, simInfo,simcountParam,simLocParam

#### Value

Returns a SRTsim object with user-specified parameters stored in metaParam slot.

#### Examples

shinySRT <- Shiny2SRT(toyShiny)

## Explore the new SRT object shinySRT@metaParam shinySRT@simCounts[1:3,1:3] shinySRT@simcolData

<span id="page-11-0"></span>

Access synthetic colData

#### Usage

simcolData(x)

#### Arguments

x SRTsim object

#### Value

Returns the colData of synthetic data

#### Examples

```
## Create a simSRT object
toySRT <- createSRT(count_in=toyData$toyCount,loc_in = toyData$toyInfo)
set.seed(1)
## Estimate model parameters for data generation
toySRT <- srtsim_fit(toySRT,sim_schem="tissue")
## Generate synthetic data with estimated parameters
toySRT <- srtsim_count(toySRT)
simcolData(toySRT)
```
simCounts *Access synthetic count matrix*

#### Description

Access synthetic count matrix

#### Usage

simCounts(x)

#### Arguments

x SRTsim object

#### <span id="page-12-0"></span>simNewLocs 13

#### Value

Returns a synthetic count matrix

#### Examples

```
## Create a simSRT object
toySRT <- createSRT(count_in=toyData$toyCount,loc_in = toyData$toyInfo)
set.seed(1)
## Estimate model parameters for data generation
toySRT <- srtsim_fit(toySRT,sim_schem="tissue")
## Generate synthetic data with estimated parameters
toySRT <- srtsim_count(toySRT)
simCounts(toySRT)[1:3,1:3]
```
simNewLocs *Fit the marginal distributions for single gene*

#### Description

Fit the marginal distributions for single gene

#### Usage

```
simNewLocs(newN, lay_out = c("grid", "random"), preLoc)
```
#### Arguments

![](_page_12_Picture_98.jpeg)

#### Value

Returns a n by 2 dataframe with newly generated spatial locations

<span id="page-13-0"></span>

Access synthetic rowData

#### Usage

simrowData(x)

#### Arguments

x SRTsim object

#### Value

Returns the rowData of synthetic data

#### Examples

```
## Create a simSRT object
toySRT <- createSRT(count_in=toyData$toyCount,loc_in = toyData$toyInfo)
set.seed(1)
## Estimate model parameters for data generation
toySRT <- srtsim_fit(toySRT,sim_schem="tissue")
## Generate synthetic data with estimated parameters
toySRT <- srtsim_count(toySRT)
simrowData(toySRT)
```
srtsim\_cci\_free *Generate Data with Cell-Cell Interaction Under Reference-Free Mode*

#### Description

Generate Data with Cell-Cell Interaction Under Reference-Free Mode

srtsim\_cci\_free 15

#### Usage

```
srtsim_cci_free(
  zero\_prop\_in = 0,
  disper_in = Inf,
  mu_in = 1,
  numGene = 1000,location_in,
  region_cell_map,
  fc = 3,
  LR_in,
  sim\_seed = 1,
  numKNN = 4,
  numSingleCellType = 2000
)
```
#### Arguments

![](_page_14_Picture_148.jpeg)

#### Value

Returns a SRTsim object with a newly generated count matrix and correspoding parameters

<span id="page-15-0"></span>

Generate Data with Cell-Cell Interaction Under Reference-Based Mode

#### Usage

```
srtsim_cci_ref(
 EstParam = NULL,
 numGene = 1000,
  location_in,
  region_cell_map,
  fc = 3,
 LR_in,
  sim\_seed = 1,
 numKNN = 4,
 numSingleCellType = 2000
)
```
#### Arguments

![](_page_15_Picture_145.jpeg)

#### Value

Returns a SRTsim object with a newly generated count matrix and correspoding parameters

<span id="page-16-0"></span>

Generate Data with Estimated Parameters

#### Usage

```
srtsim_count(
 simsrt,
 breaktie = "random",
  total_count_new = NULL,
  total_count_old = NULL,
  rrr = NULL,nn\_num = 5,
 nn_func = c("mean", "median", "ransam"),
 numCores = 1,
  verbose = FALSE
)
```
#### Arguments

![](_page_16_Picture_137.jpeg)

#### Value

Returns a SRTsim object with a newly generated count matrix

#### Examples

```
## Create a simSRT object
toySRT <- createSRT(count_in=toyData$toyCount,loc_in = toyData$toyInfo)
set.seed(1)
## Estimate model parameters for data generation
toySRT <- srtsim_fit(toySRT,sim_schem="tissue")
## Generate synthetic data with estimated parameters
toySRT <- srtsim_count(toySRT)
## Explore the synthetic count matrix
simCounts(toySRT)[1:3,1:3]
```
srtsim\_count\_affine *Generate Data with Estimated Parameters For A New Designed Pattern*

#### Description

Generate Data with Estimated Parameters For A New Designed Pattern

#### Usage

```
srtsim_count_affine(
  simsrt,
  reflabel,
  targetlabel,
  breaktie = "random",
  nn_func = c("mean", "median", "ransam"),
  nn\_num = 5,
  local_sid = NULL,
  numCores = 1
\mathcal{L}
```
#### Arguments

![](_page_17_Picture_144.jpeg)

<span id="page-17-0"></span>

#### <span id="page-18-0"></span>srtsim\_fit 19

#### Value

Returns a SRTsim object with a newly generated count matrix

#### Examples

```
## Prepare Data From LIBD Sample
subinfo <- exampleLIBD$info[,c("imagecol","imagerow","layer")]
colnames(subinfo) <- c("x","y","label")
gns <- c("ENSG00000168314","ENSG00000183036", "ENSG00000132639" )
## Create a simSRT Object with Three Genes For a Fast Example
simSRT1 <- createSRT(count_in= exampleLIBD$count[gns,],loc_in =subinfo)
## Estimate model parameters for data generation: domain-specific
simSRT1 <- srtsim_fit(simSRT1,sim_schem="domain")
## Define New Layer Structures
simSRT1@refcolData$target_label <- "NL1"
simSRT1@refcolData$target_label[simSRT1@refcolData$label %in% paste0("Layer",4:5)] <- "NL2"
simSRT1@refcolData$target_label[simSRT1@refcolData$label %in% c("Layer6","WM")] <- "NL3"
## Perform Data Generation for New Defined Layer Structures
## Reference: WM --> NL3, Layer5--> NL2, Layer3 --> NL1
simSRT1 <- srtsim_count_affine(simSRT1,
reflabel=c("Layer3","Layer5","WM"),
targetlabel=c("NL1","NL2","NL3"),
nn_func="ransam"
\lambda## Visualize the Expression Pattern for Gene of Interest
visualize_gene(simsrt=simSRT1,plotgn = "ENSG00000168314",rev_y=TRUE,ptsizeCount=1)
```
srtsim\_fit *Fit the marginal distributions for each row of a count matrix*

#### **Description**

Fit the marginal distributions for each row of a count matrix

#### Usage

```
srtsim_fit(
  simsrt,
 marginal = c("auto_choose", "zinb", "nb", "poisson", "zip"),
  sim_scheme = c("tissue", "domain"),
 min_nonzero_num = 2,
 maxiter = 500
)
```
#### <span id="page-19-0"></span>Arguments

![](_page_19_Picture_129.jpeg)

#### Value

Returns an object with estimated parameters

#### Examples

```
## Create a simSRT object
toySRT <- createSRT(count_in=toyData$toyCount,loc_in = toyData$toyInfo)
set.seed(1)
## Estimate model parameters for data generation
toySRT <- srtsim_fit(toySRT,sim_schem="tissue")
```
srtsim\_newlocs *Fit the marginal distributions for each row of a count matrix*

#### Description

Fit the marginal distributions for each row of a count matrix

#### Usage

```
srtsim_newlocs(
  simsrt,
  new_loc_num = NULL,
  loc_lay_out = c("grid", "random"),
  voting_nn = 3
\mathcal{E}
```
#### <span id="page-20-0"></span>SRTsim\_shiny 21

#### Arguments

![](_page_20_Picture_121.jpeg)

#### Value

Returns a object with estimated parameters

#### Examples

```
## Create a simSRT object
toySRT <- createSRT(count_in=toyData$toyCount,loc_in = toyData$toyInfo)
set.seed(1)
```
## Create New Locations within Profile toySRT2 <- srtsim\_newlocs(toySRT,new\_loc\_num=1000)

## Explore New Generated Locations simcolData(toySRT2)

SRTsim\_shiny *Run the SRTsim Shiny Application*

#### Description

Run the SRTsim Shiny Application

#### Usage

SRTsim\_shiny()

#### Value

A list that contains a count matrix, a location dataframe, and all parameter specifications.

#### Examples

```
## Not run:
 ## Will Load an Interactive Session
shinyOutput <- SRTsim_shiny()
```
## End(Not run)

<span id="page-21-0"></span>

Subset SRT object based on domain labels of interest

#### Usage

```
subsetSRT(simsrt, sel_label = NULL)
```
#### Arguments

![](_page_21_Picture_116.jpeg)

#### Value

Returns a spatialExperiment-based object

#### Examples

```
## Create a simSRT object
toySRT <- createSRT(count_in=toyData$toyCount,loc_in = toyData$toyInfo)
set.seed(1)
## Only Keep the Spatial Locations labelled as "A" in the reference data
subtoySRT <- subsetSRT(toySRT,sel_label = "A")
```
toyData *A toyExample to showcase reference-based simulations*

#### Description

A data list containing the a gene expression matrix and a location dataframe

#### Usage

toyData

#### Format

A data list

toyCount A sparse matrix with 100 rows and 251 columns.

toyInfo A data frame with 251 rows and 3 columns.

#### <span id="page-22-0"></span>toyShiny 23

#### Source

created based on a ST Human Breast Cancer data to serve as an example

#### Examples

data(toyData) #Lazy loading. Data becomes visible as soon as called

toyShiny *A toyExample to showcase reference-free simulations*

#### Description

A list of shiny output

#### Usage

toyShiny

#### Format

A list of shiny output

simCount A data frame with 150 rows and 980 columns. simInfo A data frame with 980 rows and 4 columns: x, y, group, foldchange simcountParam A list of user-specified parameters for count generation simLocParam A list of user-specified parameters for pattern design

#### Source

created based using the SRTsim\_shiny()

#### Examples

data(toyShiny) #Lazy loading. Data becomes visible as soon as called

<span id="page-23-0"></span>

Visualize expression pattern for the gene of interest in reference data and synthetic data

#### Usage

```
visualize_gene(
  simsrt,
 plotgn = NULL,
 ptsizeCount = 2,
  textsizeCount = 12,
  rev_y = FALSE,virOption = "D",
  virDirection = -1
)
```
#### Arguments

![](_page_23_Picture_150.jpeg)

#### Value

Returns two expression plots for the gene of interest

#### Examples

```
## Create a simSRT object
toySRT <- createSRT(count_in=toyData$toyCount,loc_in = toyData$toyInfo)
set.seed(1)
## Create New Locations within Profile
toySRT2 <- srtsim_newlocs(toySRT,new_loc_num=1000)
```
#### <span id="page-24-0"></span>visualize\_metrics 25

```
## Estimate model parameters for data generation
toySRT2 <- srtsim_fit(toySRT2,sim_schem="tissue")
## Generate synthetic data with estimated parameters
toySRT2 <- srtsim_count(toySRT2,rrr=1)
## compare the expression pattern of HLA-B in synthetic data and reference data
visualize_gene(simsrt=toySRT2,plotgn = "HLA-B")
```
visualize\_metrics *Visualize summarized metrics for reference data and synthetic data*

#### Description

Visualize summarized metrics for reference data and synthetic data

#### Usage

```
visualize_metrics(
  simsrt,
 metric_type = c("all", "genewise", "locwise", "GeneMean", "GeneVar", "GeneCV",
    "GeneZeroProp", "LocZeroProp", "LocLibSize"),
 colorpalette = "Set3",
  axistextsize = 12
)
```
#### Arguments

![](_page_24_Picture_122.jpeg)

#### Value

Returns a list of ggplots

#### Examples

```
## Create a simSRT object
toySRT <- createSRT(count_in=toyData$toyCount,loc_in = toyData$toyInfo)
set.seed(1)
## Estimate model parameters for data generation
toySRT <- srtsim_fit(toySRT,sim_schem="tissue")
## Generate synthetic data with estimated parameters
toySRT <- srtsim_count(toySRT)
## Compute metrics
```

```
toySRT <- compareSRT(toySRT)
```

```
## Visualize Metrics
visualize_metrics(toySRT)
```
# <span id="page-26-0"></span>Index

∗ datasets exampleLIBD, [5](#page-4-0) toyData, [22](#page-21-0) toyShiny, [23](#page-22-0) compareSRT, [2](#page-1-0) convert\_grid, [3](#page-2-0) createSRT, [4](#page-3-0) EstParam, [4](#page-3-0) exampleLIBD, [5](#page-4-0) fit\_pos\_optim, [6](#page-5-0) get\_metrics\_pd, [6](#page-5-0) get\_stats\_gene, [7](#page-6-0) get\_stats\_loc, [7](#page-6-0) metaParam, [8](#page-7-0) refcolData, [8](#page-7-0) refCounts, [9](#page-8-0) refrowData, [10](#page-9-0) reGenCountshiny, [10](#page-9-0) Shiny2SRT, [11](#page-10-0) simcolData, [12](#page-11-0) simCounts, [12](#page-11-0) simNewLocs, [13](#page-12-0) simrowData, [14](#page-13-0) srtsim\_cci\_free, [14](#page-13-0) srtsim\_cci\_ref, [16](#page-15-0) srtsim\_count, [17](#page-16-0) srtsim\_count\_affine, [18](#page-17-0) srtsim\_fit, [19](#page-18-0) srtsim\_newlocs, [20](#page-19-0) SRTsim\_shiny, [21](#page-20-0) subsetSRT, [22](#page-21-0) toyData, [22](#page-21-0) toyShiny, [23](#page-22-0)

visualize\_gene, [24](#page-23-0) visualize\_metrics, [25](#page-24-0)